## MAGIC WINDOWS 'CIRCLE' POSITIONAL TEMPLATE

Use this template at 100% for trimming the smallest border possible to make a Magic Windows card. You can make the border area larger if you wish, but no smaller.

(See page 2 for instructions)

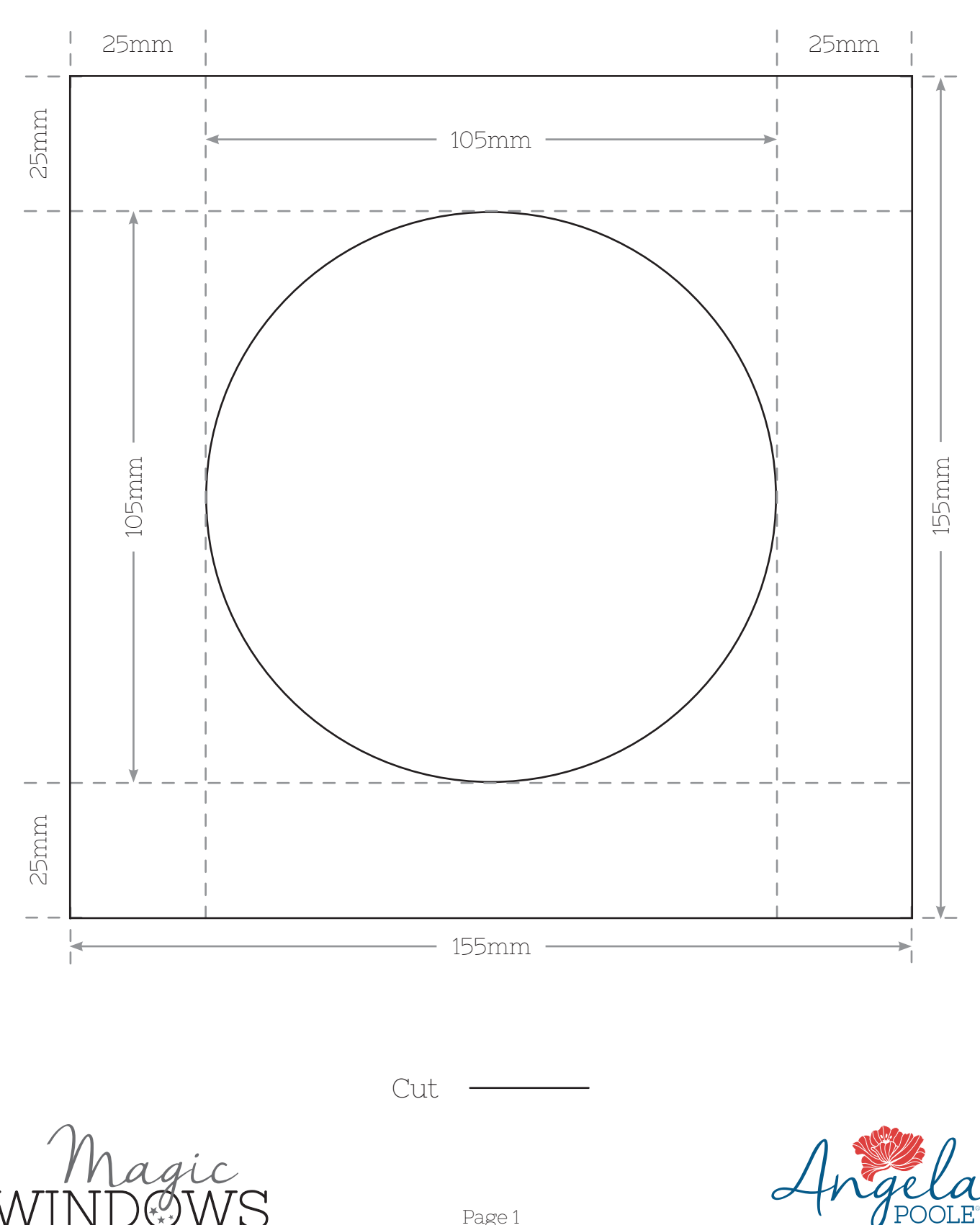

## MAGIC WINDOWS 'CIRCLE' POSITIONAL TEMPLATE

## Instructions

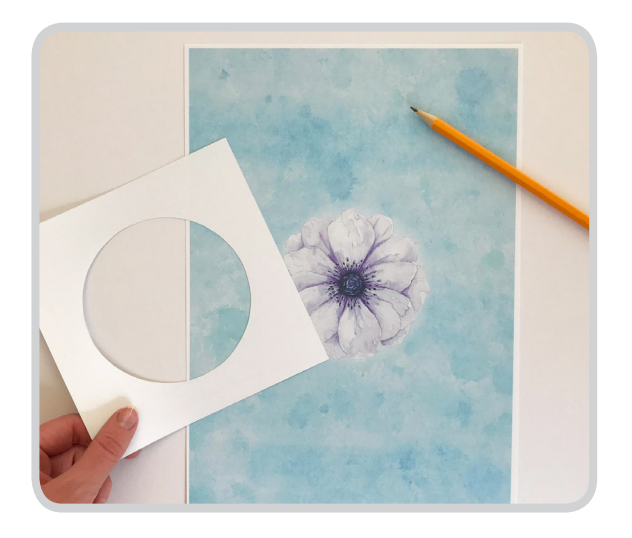

1 Cut out the template, using a metal ruler and craft knife. You can use your Magic Windows 'Trimmer' die to cut the central circle if you like! Print your chosen design onto A4 card. (Our CD-ROMs have designs ready to print!)

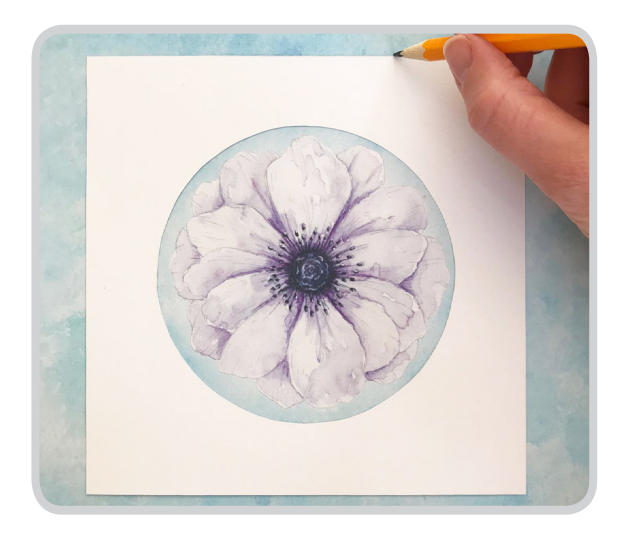

2 Position the central circle aperture over your design, then draw around the edges of the template square. This will create a panel that is 155mm square, which gives the smallest border possible to make a Magic Windows card.

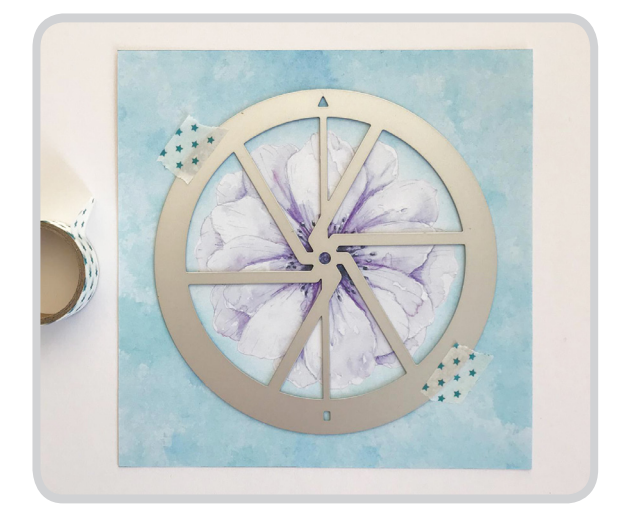

3 Place your Magic Windows 'Circle' die centrally over the square and die-cut. Once you've constructed your Magic Window, use thin (3mm) double-sided tape around the edges to fasten the design to a card base.

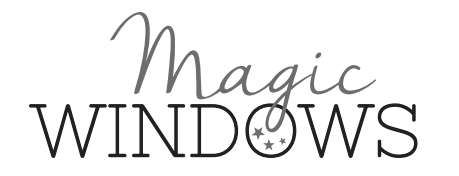

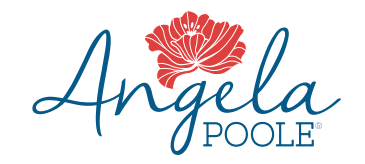